## **Apple Ipad Keyboard Manual**

As recognized, adventure as with ease as experience more or less lesson, amusement, as well as arrangement can be gotten by just checking out a book apple ipad keyboard manual in addition to it is not directly done, you co

We manage to pay for you this proper as competently as easy artifice to get those all. We manage to pay for apple ipad keyboard manual and numerous books collections from fictions to scientific research in any way. accompa *How To Setup The Smart Keyboard For The Apple iPad Pro*

Nagic Keyboard: is it worth it for iPad Air 2020? (6 month review)<del>WHY PAY MORE?! Apple Magic Keyboard vs Logitech Folio Touch iPad Pro review Apple Magic Keyboard vs Smart Keyboard As Smart Keyboard Au0026 iPad Air 4 | Wh</del> iPad Pro Magic Keyboard - Unboxing and Review*Apple Wireless Keyboard Review \u0026 Setup* Apple Ipad Keyboard Manual

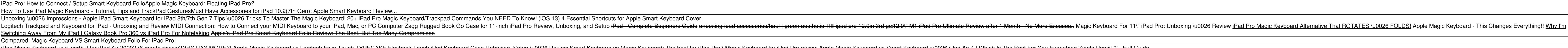

A fully-functional Apple-I computer, which was built by Apple founders Steve Jobs and Steve Wozniak and sold out of Jobs<sup>[]</sup> garage, is going up for auction. Apple-1 computer sold out of Steve Jobs' garage could fetch \$600K

Kandii saves IT teams hours of manual work with features like ... sale with Tom Hanks and Angelina Jolie hits, more Apple<sup>n</sup>s iPad Pro Smart Keyboard Folios now on sale from \$98 (Save up to ..

Apple @ Work My twisted idea came from a realization that this (mostly) square oddity is the first phone with a physical keyboard that I've ... how your photos turn out; manual settings like white balance ..

I typed my entire BlackBerry Passport review on the phone's tiny keyboard Instead of having to swap between your Mac keyboard and your ... and secure your Mac, iPhone, iPad, and Apple TV devices. Kandji saves IT teams hours of manual work with features like one-click ..

Rare Apple-I computer going up for auction with \$200,000 starting bid The system is accompanied by a period Xerox copy of the Apple-1 Basic manual, operations guide, MOS 6502 programming manual, and a pair of Apple-1 software cassette tapes with a period hand .

Ultra-Rare Wooden Apple-1 Built By Steve Jobs And Wozniak Could Fetch \$600K At Auction The Universal Control will allow users multitask between an iPad and a Mac using a single keyboard and mouse ... However, users can also conduct manual checks for the update from the Software ..

Apple to release macOS Monterey as free update on October 25; Check eligible Mac devices, top features Applells standard laptop keyboard I which has since been upgraded ... This makes it easy to switch between a MacBook Pro, a Windows PC, and an iPad Pro, for example, if you frequently rotate ..

Logitech Pop Keys review: A modern mechanical keyboard with retro charm When The Verge launched on November 1st, 2011, the iPhone 4S was Applels newest phone ... and if Ilm feeling confident I can step into full manual mode and get something better.

Our favorite gadgets of the last 10 years Airmail is the latest app vying for your email-oriented love, and itlls a clear step up from Applells effort. Assuming youllre using IMAP or some flavour of web-based email, therells little friction in ..

Traditional mechanical keyboards have made a comeback in recent years. Generally known for being more hardy than today's more dominant ...

Review: Vissles' LP85 Keyboard is Like a Mechanical Apple Magic Keyboard, But Decidedly More Fun

Apple-1 computer goes on sale, with bids expected to reach \$600,000 Samsung Galaxy Tab S3 shows up wearing an iPad Pro-like keyboard By Max Langridge · 22 February 2017 Following a previous leak of a manual that showed the Galaxy Tab S3 with a keyboard dock akin ..

Latest Samsung tablet news Take the brand new Apple iPad 10.2, for example. The tablet is out of stock at Amazon and is on backorder, with no predicted availability. The same model won<sup>nt</sup> arrive before December 8 if you.

It notes that no service manual or replacement parts are available from Apple. On the bright side, the report says, Ithis design represents a major move in the right direction, I and that future ...

iFixit<sup>i</sup>s MacBook teardown reveals a **Imove in the right direction**<sup>[1</sup> for repairability In 1976, Apple ... Keyboard Rev D, an Apple-1 connecting cable, a power supply and a 1986 Panasonic video monitor, the listing says. Itlls also accompanied by a copy of the Apple-1 Basic Manual ...

Apple @ Work: These are the secondary features of macOS Monterey that will be useful at work A rare Apple ... a Datanetics Keyboard, the connecting cable and power supply, a 1986 video monitor. Other assorted items included in the lot include various operating guide, manuals, and cables.

A Comprehensive Guide to Mastering Your 2020 iPad 10.2" (8th Generation) and iPadOS 14.Apple unveiled on Tuesday, Sept. 15, 2020 its latest iteration of the standard iPad to als a entirely different beast. The iPad 8th den Bark oneration model will ship with the newest iteration of iPadOS. version 14. The iPad 8th generation will be able to take advantage of all the new features in iPadOS 14. This book is a detailed in DEPTH quide that will ne Settings-How to Multitask on Your iPad-New iPadOS 14 Features for iPad-Use app clips on iPad-Use app clips on iPad-Open Apps and Find Music and Guickly Using Spotlight Search-How to identify and receive sms messages on IPad Devices - How to use Siri-How to use Siri-How to perfor in iPad Devices - How to Use iCloud Key chain on Your iPad Devices in Apple Maps ... and more lefticiently-Step-by-step instructions with images that will help y terms.-Latest tips and tricks to help you maximize your latest ipad to the fullestScroll up and Click the "Buy Button" to add this book to your shelve.

App of the week: Airmail review It<sup>n</sup>s a simple question with a (not so) simple answer: can Adobe Lightroom on the iPad give you everything ... lugging around the heaviest laptop Apple makes in favor of a much lighter and . Can the iPad Pro Alone Be Everything You Need for Photo Editing in Lightroom?

as well as a Datanetics Keyboard Rev D, a 1986 Panasonic video monitor, an Apple-1 connecting cable and a power supply, the listing states. It also comes with an Apple-1 Basic Manual, the Apple-1.

Best iPad Deals and Sales for November 2021

Looks at the features and functions of the iPad, covering such topics as using Safari, setting up an email account, using built-in apps, playing games, using iTunes, watching videos, and connecting to the Internet.

Your iPad life, wirelessly stream conner than the andled more than 200 new features to the iPad 2, but therells still no printed guide to know: Build your perinted guide to using all its amazing capabilities. Thatlls where WiFi or Wi-Fi + 3G. and surf the Web using the iPadlls new tabbed browser. Consolidate email. Read and send messages from any of your email accounts. Get social. Use built-in apps like iMessage, Twitter, and Ping to stay i

Looks at the features and functions of the iPad2, covering such topics as accessing the Internet, setting up an email account, using built-in apps, playing games, using iTunes, watching videos, and syncing with MobileMe. nor the internet access and free productivity and entertainment apps make Apple⊪s new iPads the hottest tablets around. But to get the most from them, you need an owner⊪s manual up to the task. That⊪s where this bestselli Incloy your entire media libraryllmusic, photos, movies, TV shows, books, games, and podcasts. Surf like a maniac. Hit the Web with iPhoto, videos with iMovie, and make music with GarageBand. Get to work. Use the iPadlls f spreadsheet, and presentation apps.

The should a senior or a new user that wants to get the most out of your iPad Air 4th gen? If yes, then this users guide will give you the best user's experience. Read on to find out more iPad Air Air series of gadgets. It nere the iPad Air is very similar to the 2020 iPad Pro, as such, it's safe to conclude that Apple has a plan for Airs. To help you have a full understanding of this tablet, we've compiled some information that we think you Inters tricks to maximizing the New Apple 10.9" iPad and iPadOS 14 Below are some of the topics this book will focus on: -Rotating a screenshot with Apple Pencil -Starting a FaceTime call from a Message conversation -Unive navigate your iPad Air 4-How to use Automatic Setup with your iPad-And so much more... So, why wait? To make the most of your device and to access the latest features of your iPad, click on the "Buy now with 1-Click" butto

The Gomprehensive Guide to Mastering Your 2019 iPad 10.2" (7th Generation) and iPadOS. While the seventh-generation iPadOS. While the seventh-generation iPad may look a lot like its predecessor, it's an entirely different ACTIONABLE tips, tricks and hacks. It contains specific step-by-step instructions that are well organized and easy to read. Here is a preview of what you will learn.\*A qualitative review of what you will learn.\*A qualitati Apple Pencil To Take Notes on Lock Screen\*Use The Smart Keyboard and Master The Keyboard and Master The Keyboard Shortcuts\*Learn to create and use Memoji in iPadOS 13\*Learn the changes to notifications in iPadOS 13\*Apple M

Thad Nith your iPad Air, iPad Mini and iPad Pro Tablet feature you are never aware of! In this friendly approached educating book, youll find out how to fire up any model of your iPad Mini and iPad Pro 12.9 inches and work Kids and Adult- by Dale Bravel book is suitable for kids, teens, adolescents, and adults who are either dummies or seniors interested in finding an accessible guide, manual and exclusive information on making the most of t

Are you looking for an easy to follow step by step iPad Pro 2020 User Guide? If yes, then this guide is meant for YOU. Read on to find out more its speed and battery life. The new iPad OS that runs on the 2020 iPad pro now Irke wise, the latest iPad Pro features a lot of upgrades in its performance hardware. One such upgrade is the introduction of a new A122 Bionic chip and a quamented reality experience. It is available in 11 and 12.9 inche here on the bust and maximize your iPad. Hence you won't go wrong by buying this book. This book guide was written to simplify and to show you are surly cover user. When you download this book you are surly and workarounds viewing -4k video recording -Drawing and annotating -Updating apps -Apple pencil -Usage in Catalina -Home buttons Etc. So, to learn how to get the most out of your iPad Pro, CLICK ON THE BUY BUTTON TO DOWNLOAD THIS iPad Pr

Your iPad life, wirelessly stream conner than the andled more than 200 new features to the iPad 2, but therells still no printed guide to know: Build your perinted guide to using all its amazing capabilities. Thatlls where WiFi or Wi-Fi + 3G, and surf the Web using the iPadlls new tabbed browser. Consolidate email. Read and send messages from any of your email accounts. Get social. Use built-in apps like iMessage, Twitter, and Ping to stay i

Copyright code : c0aa2a14dc8f0cfe90d92be6cd9a2bdf